# **ClustrixDB System Table Reference**

This topic describes the tables that comprise the ClustrixDB system database.

System tables cannot be altered by users. The following is informational only.

# ALTER\_PROGRESS

The alter\_progress table provides a rough estimate of the progress for an ALTER.

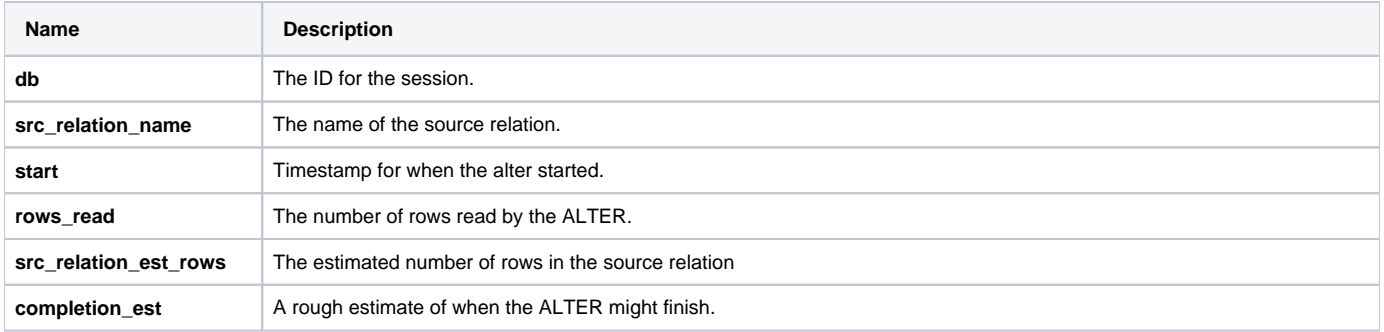

# DATABASES

The **databases** table contains one row for each database in the system. Its columns are as follows:

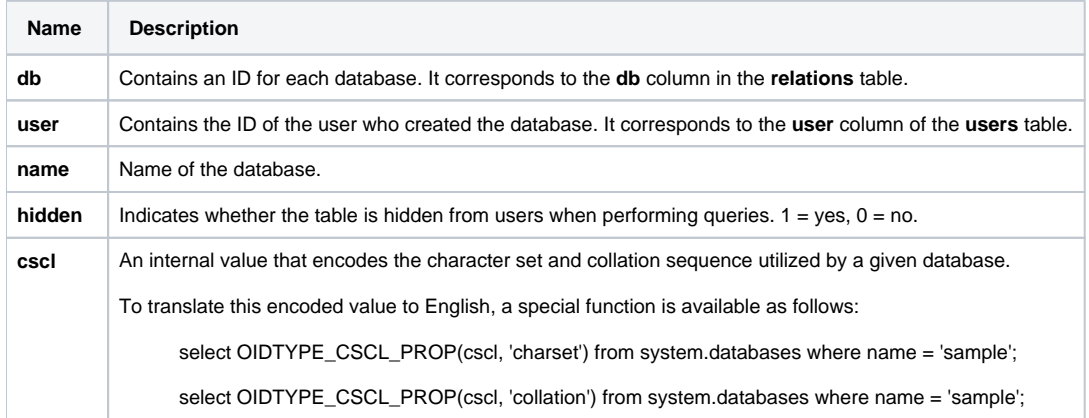

# CLUSTER\_SESSION\_STATS

The **cluster\_session\_stats** table contains per-session statistics about transactions and statement types.

# GTM\_COORD

This table contains a row for each open transaction.

# MYSQL\_MASTER\_STATUS

The **mysql\_master\_status** table stores information about each replication slave that is currently connected to the cluster.

# REBALANCER\_SUMMARY

The cluster performs ongoing optimization tasks in background mode. In rare cases, this background activity might affect query performance. In such cases, the Rebalancer, which moves data between disks and nodes to ensure even distribution, is a likely source. Rebalancing typically runs after an import, and occasionally runs as disk utilization increases. Because Rebalancer sessions can be brief, the **rebalancer\_activity\_log** table is a better source for detailed information.

Values returned in the **action** column are as follows:

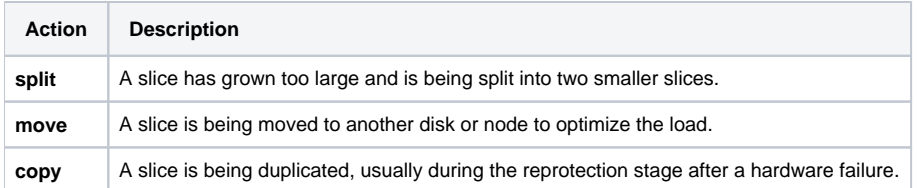

# REBALANCER ACTIVITY LOG

This table contains a detailed log of Rebalancer actions and the reasons for those actions. See [Monitoring Data Rebalancing Activity.](https://docs.clustrix.com/display/CLXDOC/Managing+the+Rebalancer#ManagingtheRebalancer-Rebalancer_Monitoring)

### RELATIONS

The **relations** table contains one row for each table in the system.

#### REPRESENTATIONS

The **representations** table contains one row per representation in the system. Each relation and each index on that relation constitutes a representation. The **base** column indicates when the representation is the [Base Representation.](https://docs.clustrix.com/display/CLXDOC/Glossary+of+Terms#GlossaryofTerms-Base_Representation)

#### **SESSIONS**

The **sessions** table contains information about all currently connected and recently disconnected client sessions.

#### **STATS**

The **stats** table contains internally-collected statistics about database and cluster performance. Most of these statistics are for internal use, but some are of general interest.

### TABLE\_REPLICAS

The **table\_replicas** table contains one row for each [replica](https://docs.clustrix.com/display/CLXDOC/REPLICAS) in the system and records each replica's size and node. This table can be used to determine the total calculated size of an index and to find poorly-distributed indexes. Each slice is replicated two or more times and each replica resides on a different node. Each replica of a slice contains the same data.

### TABLE\_SIZES

The **table\_sizes** table records the total size of each table in bytes, including its base representation and all of its indexes.

### TABLE\_SLICES

Representations are split into slices and distributed throughout your cluster. The **table\_slices** table enumerates those slices and indexes and contains one row for each slice in each table.

Each slice contains a unique set of rows from the table. The complete table is represented by assembling all the rows from the table slices. The rows are allocated to slices using a hash that is based on the row's index or indices. The number of slices per table depends on many factors including the size of the cluster. To configure this setting, issue the ALTER TABLE SET SLICES = <N> command. Changing the slice count can improve performance. For details, contact [Clustrix Support](https://support.clustrix.com/).

To display the names of the database, table, and indexes for each slice, join on the **slice** column.

# VERSION\_HISTORY

The version history table provides a history of installation and upgrade versions.

#### USERS

Database user, host, and password combinations are stored in the **users** table. Join to this table to display user names instead of user ids. See also [Manag](https://docs.clustrix.com/display/CLXDOC/Managing+Users+and+Privileges) [ing Users and Privileges](https://docs.clustrix.com/display/CLXDOC/Managing+Users+and+Privileges) and [Migrating Users and Permissions.](https://docs.clustrix.com/display/CLXDOC/Managing+Users+and+Privileges)